# Capítulo 4: Capa Red - III

### ELO322: Redes de Computadores Agustín J. González

Este material está basado en:

□ Material de apoyo al texto Computer Networking: A Top Down A*pproach Featuring the Internet.* Jim Kurose, Keith Ross.

## Capítulo 4: Capa de Red

- □ 4.1 Introducción
- □ 4.2 Circuitos virtuales y redes de datagramas
- 4.3 ¿Qué hay dentro de un router?
- □ 4.4 IP: Internet Protocol
	- Formato de Datagrama
	- Direccionamiento IPv4
	- ICMP
	- O IPv<sub>6</sub>

#### 4.5 Algoritmos de ruteo

- Estado de enlace
- Vector de Distancias
- o Ruteo Jerárquico
- □ 4.6 Ruteo en la Internet
	- $\circ$  RIP
	- OSPF
	- $\circ$  BGP
- □ 4.7 Ruteo Broadcast y multicast

### Interacción de ruteo y re-envío

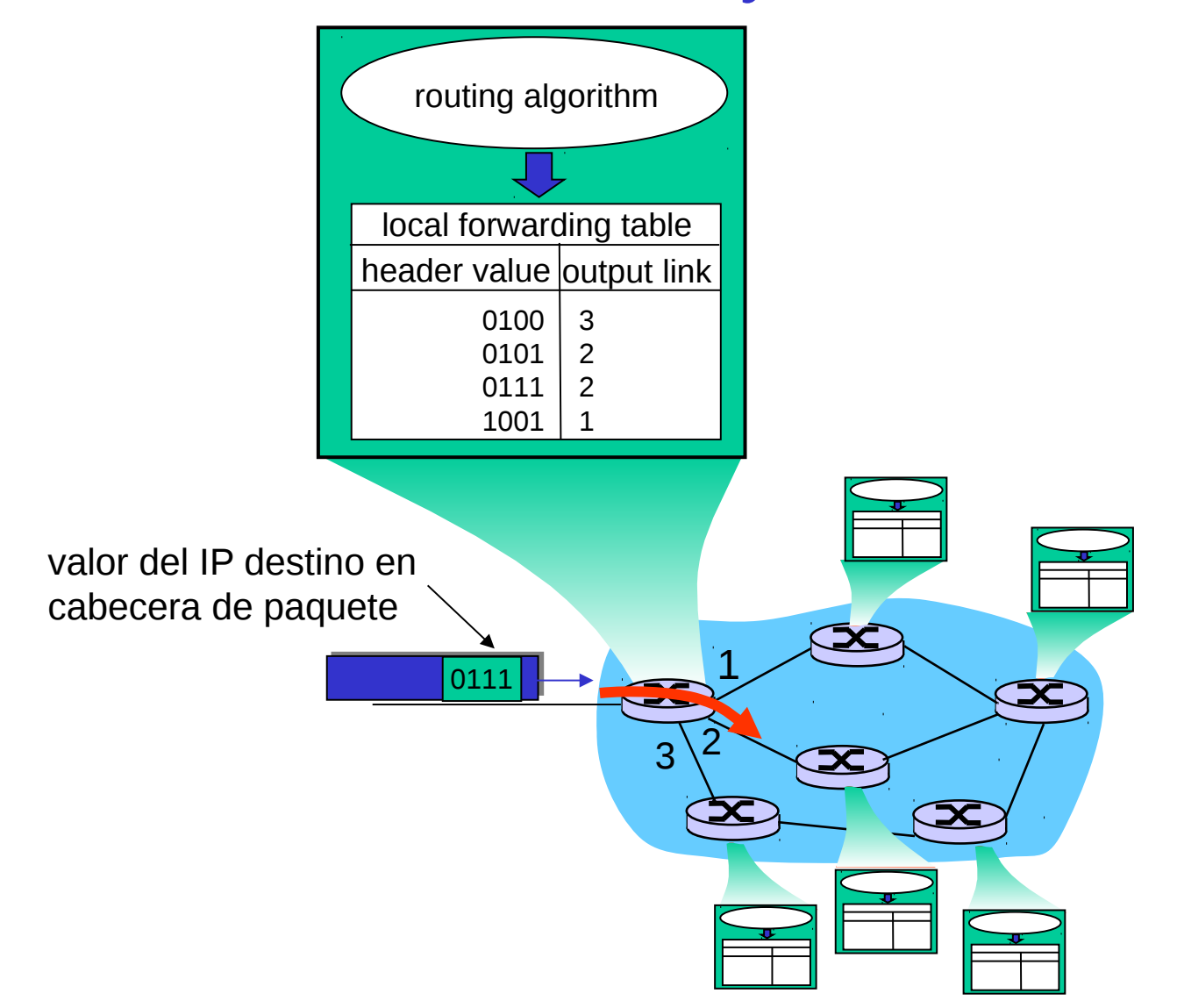

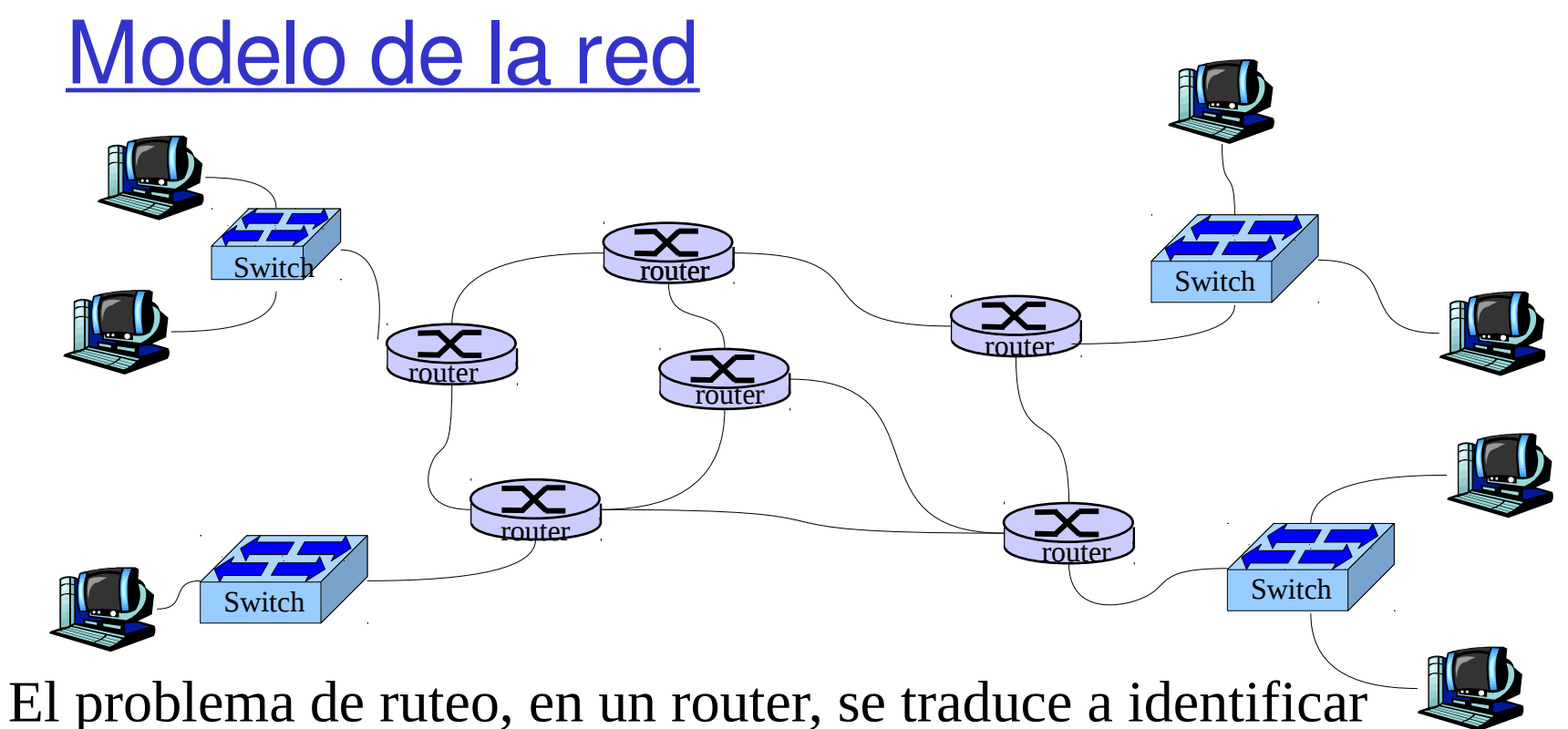

la interfaz de salida para que el paquete llegue al router de la subred destino.

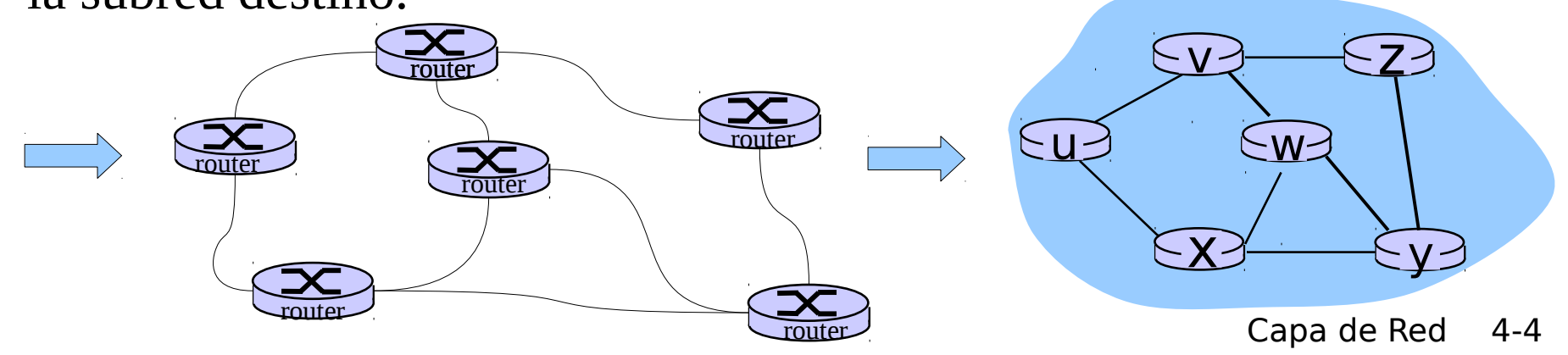

### Abstracción de la red vía un Grafo

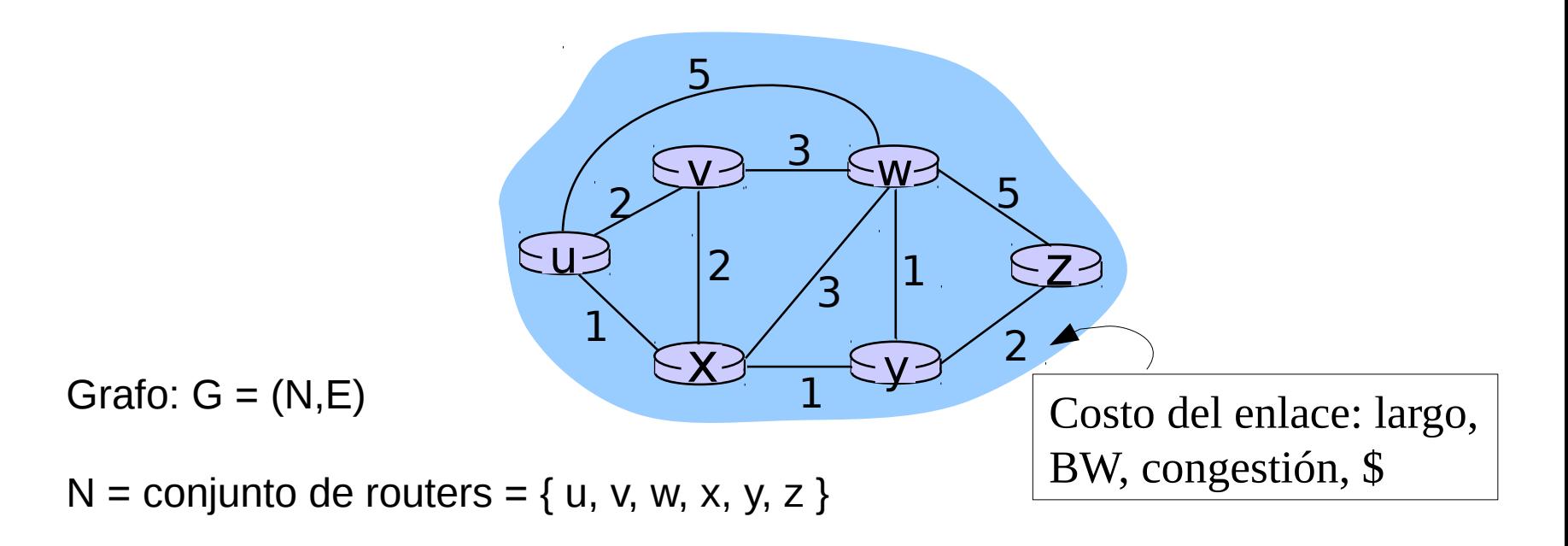

E = conjunto de enlaces ={ (u,v), (u,x), (v,x), (v,w), (x,w), (x,y), (w,y), (w,z), (y,z) }

### Abstracción de Grafos : costos

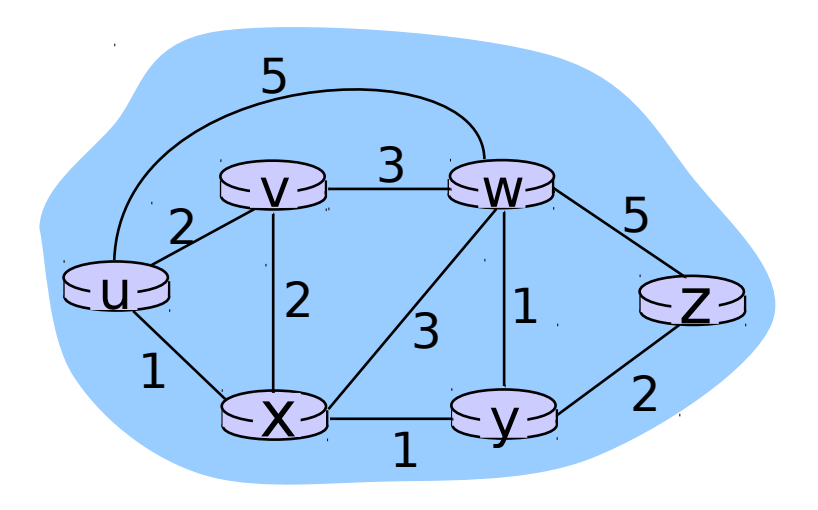

•  $c(x, y) = \text{costo de enlace } (x, y)$ 

- e.g., 
$$
c(w,z) = 5
$$

• costo puede ser, por ejemplo, 1, inversamente relacionado al ancho de banda, o directamente relacionado a la congestión

Costo de la ruta  $(x_1, x_2, x_3,..., x_p) = c(x_1, x_2) + c(x_2, x_3) + ... + c(x_{p-1}, x_p)$ 

Pregunta: ¿Cuál es la ruta de mínimo costo entre u y z ?

Algoritmo de ruteo: algoritmo que encuentra ese costo mínimo

### Clasificación de los algoritmos de ruteo

#### Según si usa información global o descentralizada?

#### Global:

- Todos los routers conocen la topología completa y costos de enlaces
- □ Algoritmos de "estado de enlace" (link state). Creador Edsger W. Dijkstra (1956)

Descentralizada:

- **El router conoce vecinos** conectados físicamente y el costo del enlace a ellos.
- $\Box$  Proceso iterativo de cómputo e intercambio de información con sus vecinos
- □ Algoritmos de "vector de distancia" Creadores Bellman y Ford (1958 y 1956)

#### Según si es estático o dinámico?

#### Estático:

 Rutas cambian poco en el tiempo

#### Dinámico:

- Rutas cambian más rápidamente
	- Actualizaciones periódicas
	- En respuesta a cambios de costos de enlaces

## Capítulo 4: Capa de Red

- □ 4.1 Introducción
- □ 4.2 Circuitos virtuales y redes de datagramas
- 4.3 ¿Qué hay dentro de un router?
- □ 4.4 IP: Internet Protocol
	- Formato de Datagrama
	- Direccionamiento IPv4
	- ICMP
	- O IPv<sub>6</sub>
- 4.5 Algoritmos de ruteo
	- Estado de enlace
	- Vector de Distancias
	- o Ruteo Jerárquico
- □ 4.6 Ruteo en la Internet
	- $\circ$  RIP
	- OSPF
	- $\circ$  BGP
- □ 4.7 Ruteo Broadcast y multicast

### Un Algoritmo de ruteo "estado de enlace"

#### Algoritmo de Dijkstra

- □ Supone topología de red y costos de enlaces conocidos a todos los nodos
	- Esto se logra vía "difusión de estado de enlace"
	- Todos los nodos tienen la misma información
- $\Box$  Se calcula el camino de costo menor desde un nodo (fuente) a todos los otros
	- Determina tabla de re-envío para ese nodo
- $\Box$  Iterativo: después de k iteraciones, se conoce el camino de menor costo a k destinos (ver los valores de p(v) en el camino resultante)

#### Notación:

- $\Box$  C(X, y): costo del enlace desde nodo x a y;  $=$   $\infty$  si no es vecino directo
- $\Box$   $D(v)$ : valor actual del costo del camino desde fuente a destino v.
- p(v): nodo predecesor a v en el camino de fuente a v.
- $\Box$  N': conjunto de nodos cuyo camino de costo mínimo ya se conoce

### Modelo abstracto para la red

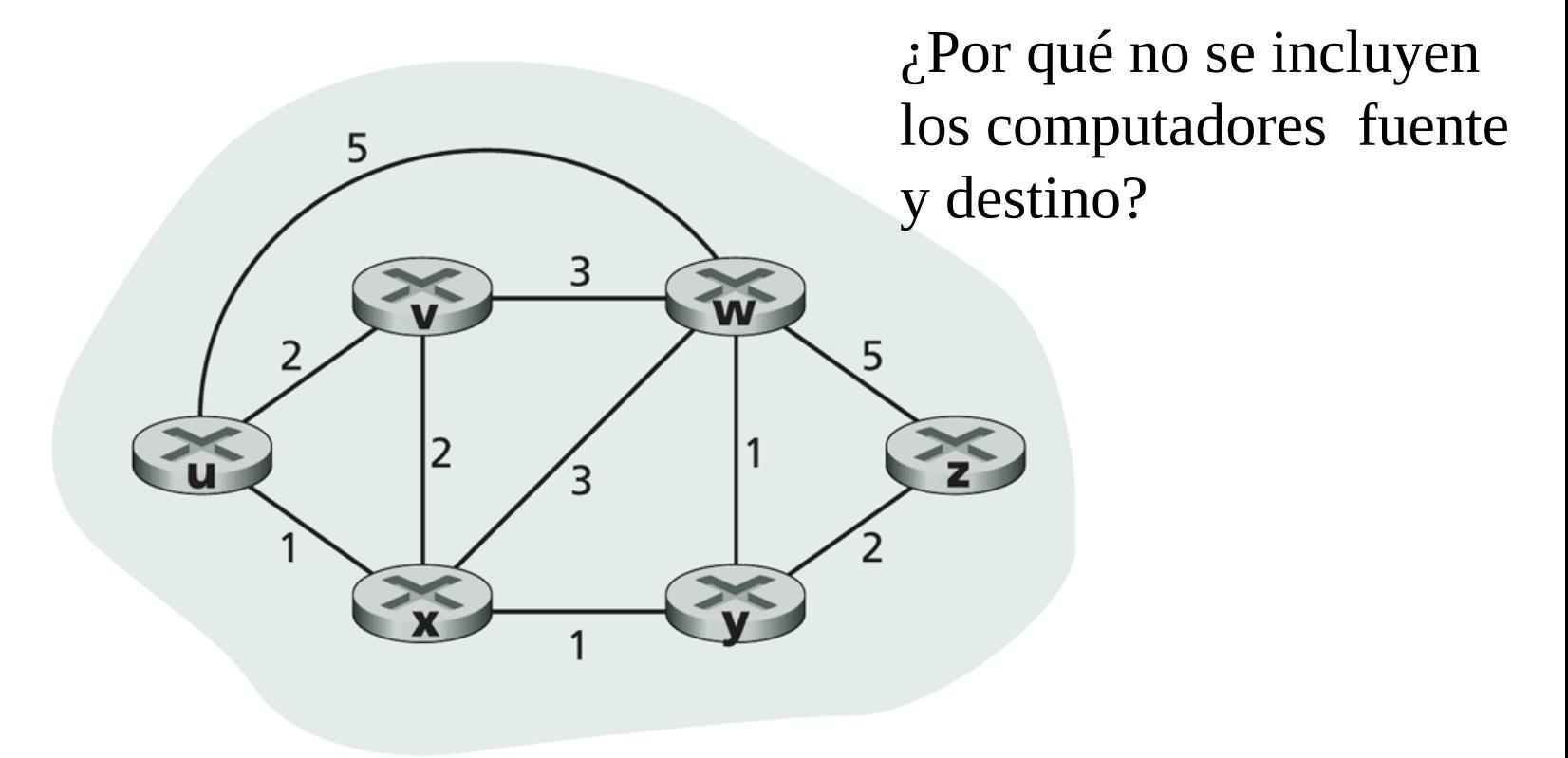

#### Figure  $4.25 \leftrightarrow$  Abstract graph model of a computer network

Capa de Red 4-10

## Algoritmo de Dijsktra Notación:

#### *Inicialización:*

 $N' = \{u\}$  for todos los nodos v if v es vecino de u then  $D(v) = c(u,v)$ else D(v) =  $\infty$ 

#### c(x,y): costo del enlace desde nodo x a y;  $=$   $\infty$  si no es vecino directo D(v): valor actual del costo del camino desde fuente a destino v. p(v): nodo predecesor a v en el camino de fuente a v. N': conjunto de nodos cuyo camino de costo mínimo (desde origen) ya se conoce

#### *Loop*

find w not in N' tal que D(w) es un mínimo

agregue w a N'

actualiza D(v) para todo v adyacente a w que no está en N' usando:

 $D(v) = min(D(v), D(w) + C(w, v))$ 

 /\* nuevo costo a v es el costo del camino actual a v o el costo del camino más corto conocido a w más el costo de w a v\*/ *until todos los nodos están en N'*

### Algoritmo de Dijkstra

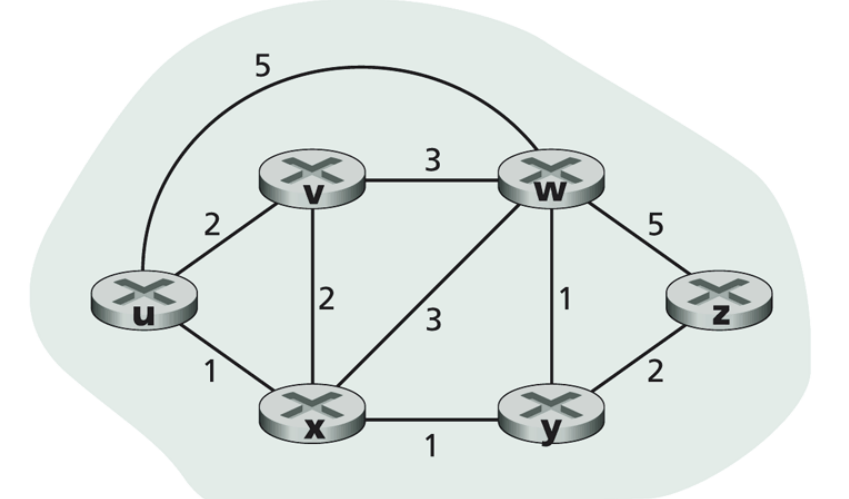

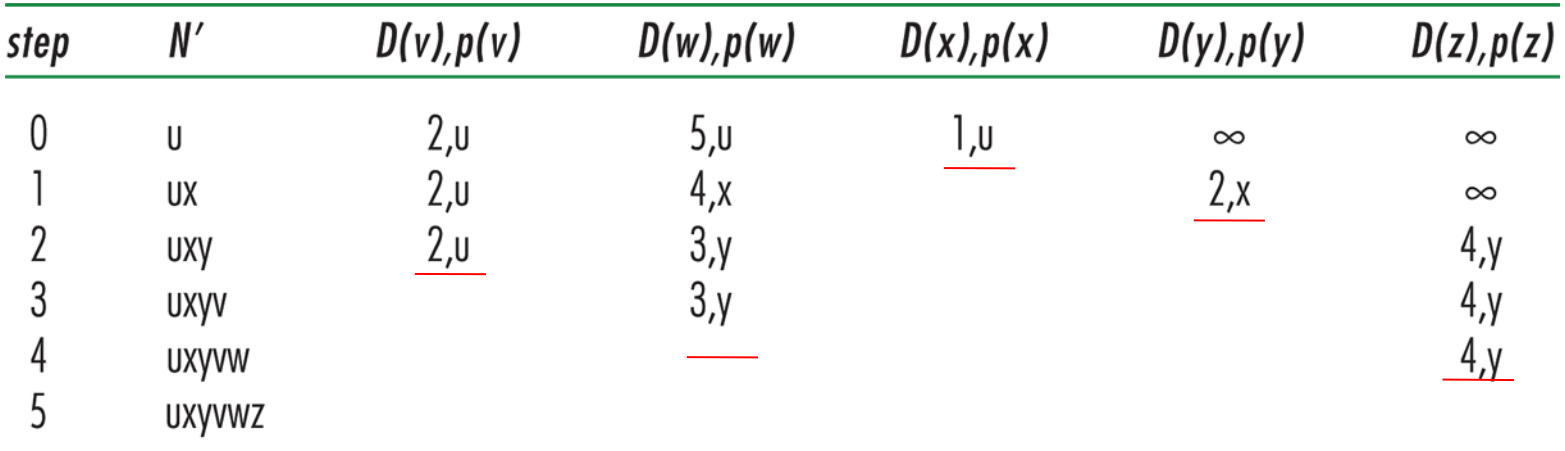

Table 4.3  $\arrow$  Running the link-state algorithm on the network in Figure 4.25

Capa de Red 4-12

### Algoritmo de Dijkstra, discusión

#### Complejidad para n nodos

- □ Cada iteración: ve todos los nodos, w, no presentes en N
- $\Box$  n(n+1)/2 comparaciones: O(n<sup>2</sup>)
- □ Otras implementaciones son posibles: O(nlogn)

#### Oscilaciones en cálculos son posibles:

□ El algoritmo debe ser recalculado periodicamente para soobreponerse a enlaces caídos. Luego puede ocurrir que si costo enlace = cantidad de tráfico enviado por enlace, se tenga una oscilación entre enlaces de menor costo.

## Capítulo 4: Capa de Red

- □ 4.1 Introducción
- □ 4.2 Circuitos virtuales y redes de datagramas
- 4.3 ¿Qué hay dentro de un router?
- □ 4.4 IP: Internet Protocol
	- Formato de Datagrama
	- Direccionamiento IPv4
	- ICMP
	- O IPv<sub>6</sub>
- 4.5 Algoritmos de ruteo
	- Estado de enlace
	- Vector de Distancias
	- Ruteo Jerárquico
- □ 4.6 Ruteo en la Internet
	- $\circ$  RIP
	- OSPF
	- $\circ$  BGP
- □ 4.7 Ruteo Broadcast y multicast

Algoritmo Vector de Distancia (1)

Ecuación de Bellman-Ford

Define

 $d_{x}(y)$  := costo del camino de menor costo de x a y

Entonces:  $d_{x}(y) = min \{c(x, v) + d_{y}(y)\}\$ **v** es vecino de x

Donde min es tomado sobre todos los vecinos v de x

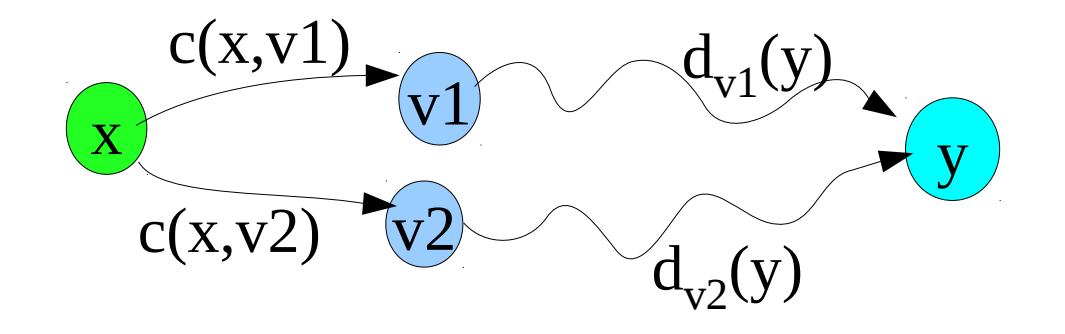

### Algoritmo Vector de Distancia (2)

- $\Box$   $D_{x}(y)$  = costo mínimo estimado de x a y
- $\Box$  Vector de distancia:  $\mathbf{D}_{\mathsf{x}} = [\mathsf{D}_{\mathsf{x}}(\mathsf{y})\colon \mathsf{y} \in \mathsf{N}]$
- $\Box$  Nodo x conoce el costo a cada vecino v:  $c(x,y)$
- $\Box$  Nodo x mantiene  $\mathbf{D}_{\mathsf{x}} = [\mathsf{D}_{\mathsf{x}}(\mathsf{y})\colon \mathsf{y} \in \mathsf{N}]$
- □ Nodo x también mantiene los vectores de distancia de sus vecinos

 Para cada vecino v, x mantiene **D**<sub>v</sub> =  $[D_v(y): y \in N]$ 

### Algoritmo Vector de distancia (3)

#### Idea básica:

- □ Cada nodo envía periódicamente su vector de distancia estimada a sus vecinos
- □ Cuando el nodo x recibe un nuevo vector de dist. estimado desde un vecino, éste actualiza su propio vector de dist. usando la ecuación de B-F:

 $D_x(y) \leftarrow min_x \{c(x, v) + D_y(y)\}$  para cada nodo y en N

- □ Si el vector de dist. cambia entonces el nodo x envía su nuevo vector a sus vecinos, y ellos a su vez pueden actualizar sus vectores de distancia
- $\Box$  Bajo condiciones normales, el valor estimado de  $D_{_{\mathsf{X}}}(y)$ converge al menor costo real  $d_x(y)$

### Algoritmo Vector de Distancia (4)

#### Iterativo y asincrónico: cada iteración local es causada por:

- $\Box$  Cambio en costo de enlace local
- □ Actualización de vector por mensaje de vecino

#### Distribuido:

- $\Box$  Cada nodo notifica a sus vecinos sólo cuando su vector cambia
	- Vecinos entonces notifican a sus vecinos si es necesario

Cada nodo:

*wait* for (cambio en costo de enlace local o llegada de mensaje desde vecino) *recalcule* DV estimado if (DV a cualquier destino ha cambiado) *notificar* a vecinos

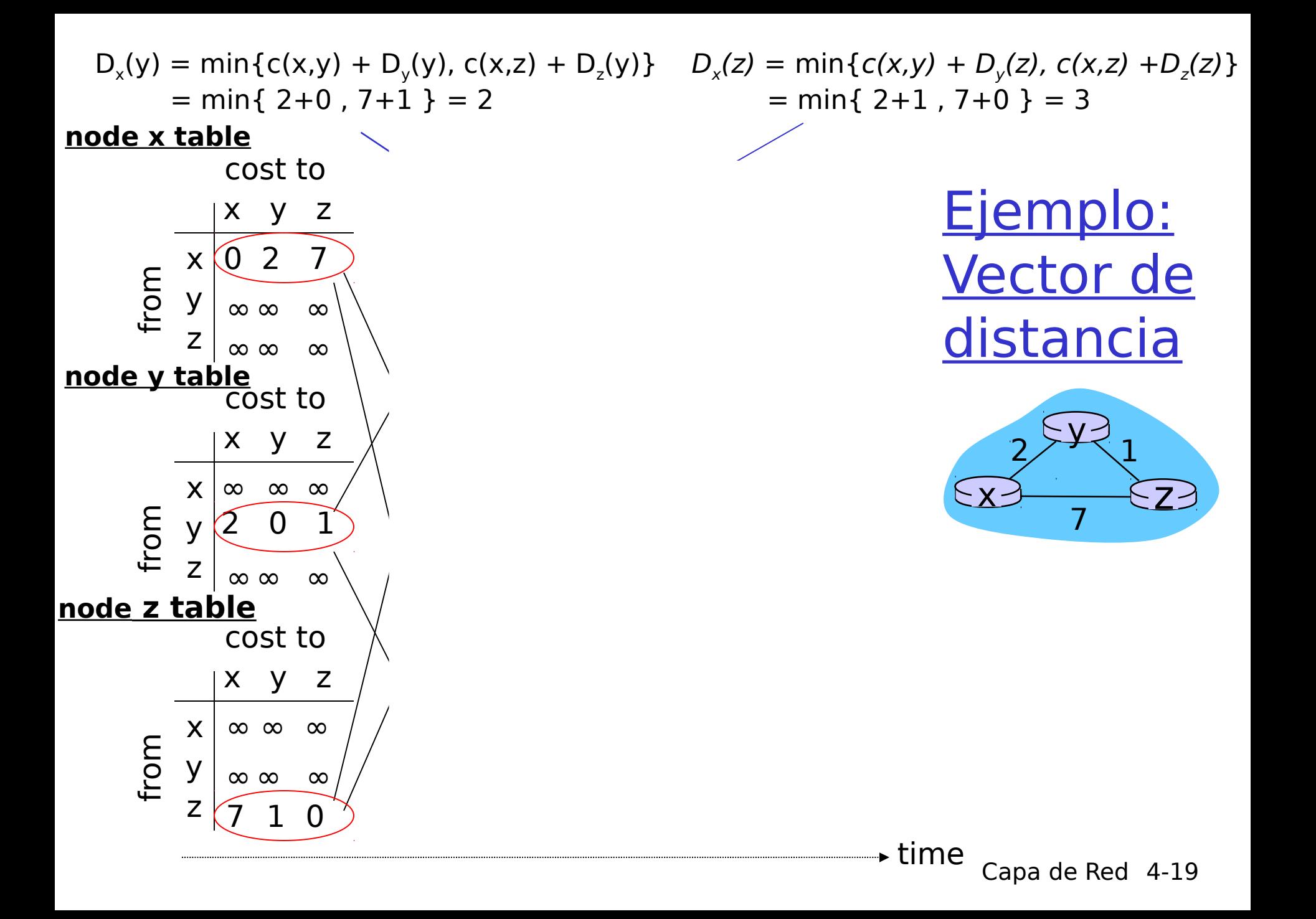

### Vector de distancia: cambios en costos de enlaces

#### Cambios en costos de enlaces:

- □ nodo detecta un cambio de costo en uno de sus enlaces
- □ actualiza información de ruteo, recalcula vector de distancia

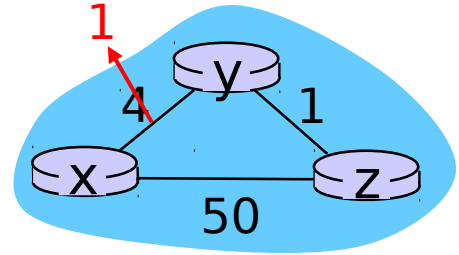

 $\Box$  si hay cambio en DV notifica a sus vecinos

En el tiempo  $t_o$ , y detecta un cambio en costo de enlace, actualiza su DV e informa a sus vecinos.

En el tiempo t<sup>1</sup> , **z** recibe la información de **y**, también actualiza su tabla. Calcula un nuevo costo para **x** y le envía su Vector a sus vecinos.

En el tiempo t<sub>2</sub>, y recibe la actualización de z y actualiza su tabla de distancia. Los costos mínimos de **y** no cambian, **y** no envía ningún nuevo mensaje a **z**.

### Vector de distancia: cambio en costo de enlaces

- □ Cambio en costos de enlaces:
- buenas noticias viajan rápido
- $\Box$  noticias malas viajan lento
- ¿Cómo pasa esto?

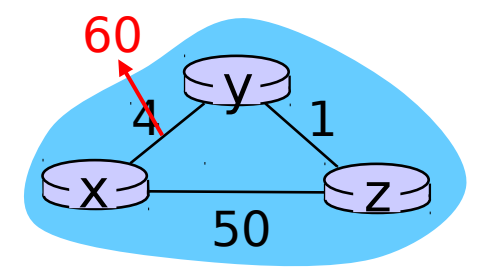

Vector de distancia: cambio en costo de enlaces (e.g.  $incremento de costo) \rightarrow Problema!!$ 

□ Inicialmente:  $D_y(x) = 4$ ,  $D_y(z) = 1$ ,  $D_z(x) = 5$ ,  $D_z(y) = 1$ 

En el tiempo t0 y detecta el cambio de costo y calcula:

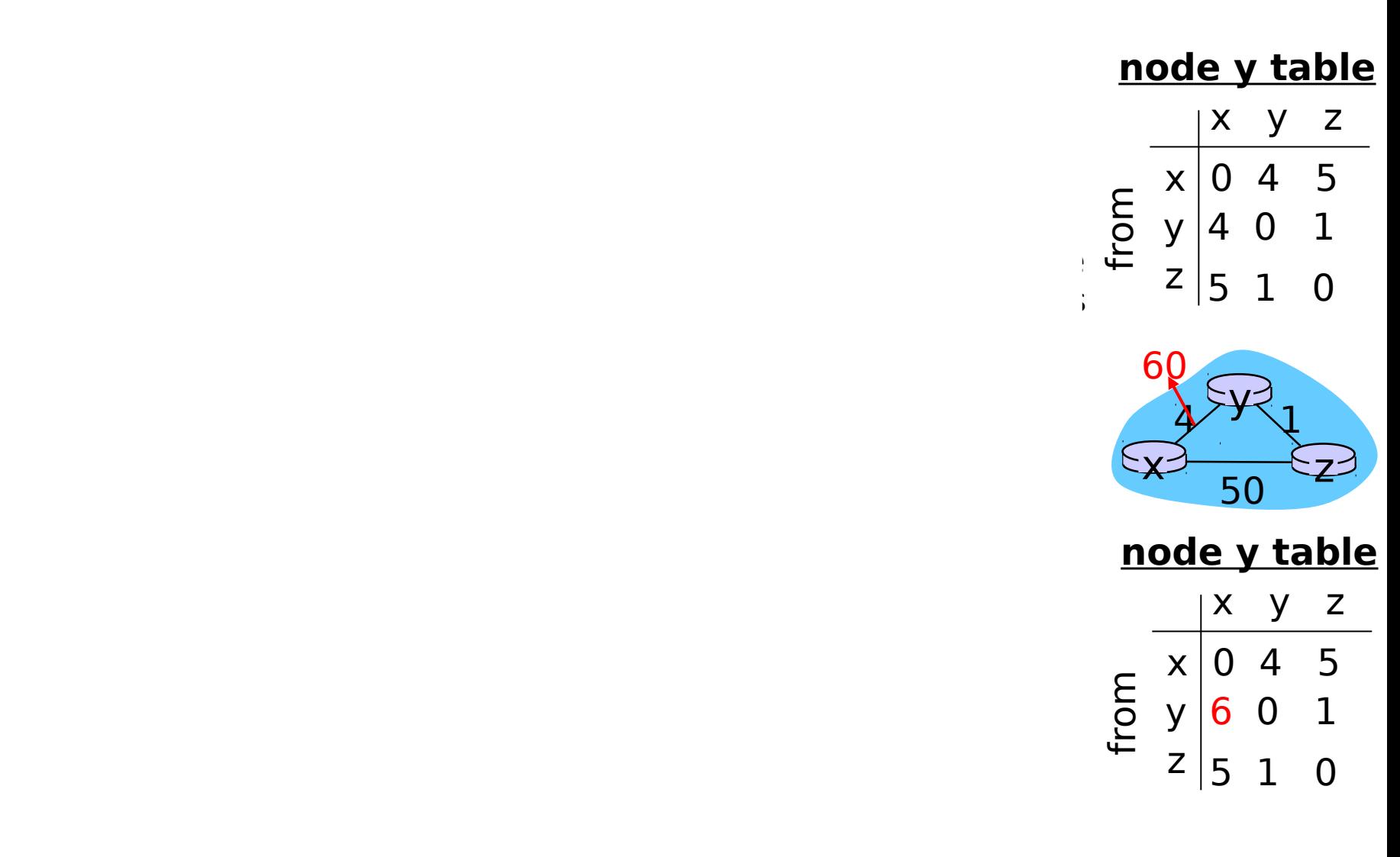

apa de Red 4-22

Vector de distancia: cambio en costo de enlaces

- □ ¿Qué pasa si el enlace se cae? Su costo es  $\infty$ , =>
- Reversa envenenada:
- □ Si Z routea a través de Y para llegar a X:
- $x \rightarrow \epsilon$  $4$  1 50 y 60
- $\circ$  Z le dice a Y que su distancia a X es infinita (para que Y no rutee a X vía Z); es decir, cuando Z informa a Y, Z pretende tener distancia infinita a todos los destinos alcanzables vía Y.
- ¿Resuelve completamente el problema de contar hasta el infinito? No, ¿por qué?

Si no tenemos "reversa envenenada" explique qué ocurre en la siguiente red (sólo tres routers) cuando el enlace x-y se corta:

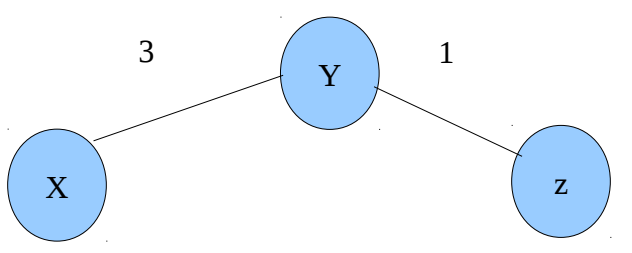

- □ Se produciría un aumento paulatino de la distancia para llegar de Y y Z a X hasta llegar al valor máximo para la distancia.
- $\Box$  Inicialmente, Y llega a X con costo 3 y Z llega a X con costo 4. Cuando el enlace se corta, Y cree tener una ruta a X de distancia 5 vía Z. Luego Z cambia su distancia a X a 6. Esto se repite hasta llegar al valor máximo para la distancia.

Para este caso, ¿qué ocurre si ocupamos "reversa envenenada" y se corta el enlace x-y?

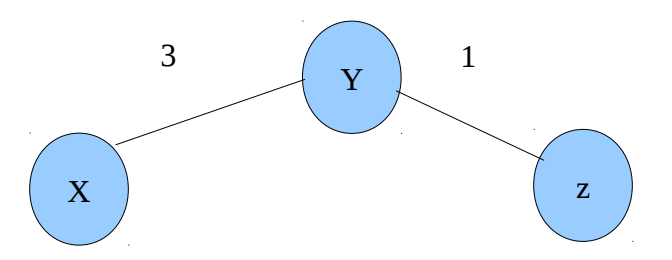

- □ El algoritmo converge rápidamente.
- $\Box$  Inicialmente Y llega a X con distancia 3 y Z llega a X con distancia 4; pero como Z lo hace vía Y, Z informó a Y que su distancia a X es "infinita". Así cuando se cae el enlace, Y no encuentra enlace alternativo a X y actualiza su distancia a X a "infinito" e informa a Z, ante lo cual Z también la actualiza a "infinito".

Comparación de algoritmos de estado de enlace **LS) y vector de distancia (DV)** 

#### Complejidad de mensajes

- □ LS: con n nodos, E enlaces, O(nE) mensajes son enviados
- DV: sólo intercambios entre vecinos
	- o Tiempo de convergencia varía

#### Rapidez de convergencia

- □ LS: Q(n<sup>2</sup>), algoritmo requiere O(nE) mensajes
	- O Puede tener oscilaciones
- $\Box$  DV: tiempo de convergencia varía
	- Podría estar en loops
	- Problema de cuenta infinita

Robustez: ¿qué pasa si un router funciona mal?

LS:

- Nodos pueden comunicar costo incorrecto de un <u>*link*</u>
- Cada nodo computa sólo su propia tabla

DV:

- DV nodo puede comunicar costo de <u>*camino*</u> incorrecto
- La tabla de cada nodo es usada por otros
	- error se propaga a través de la red

Mencione una desventaja y una ventaja del algoritmo de ruteo "Estado de Enlace" versus el de "Vector de Distancia".

- □ Desventaja: Estado de enlace requiere propagar anticipadamente la información de cada enlace a todos los nodos de la red.
- □ Ventaja: Estado de enlace converge rápidamente una vez que un enlace cambia su costo y éste ha sido propagado.

Supongamos que a usted le piden hacer un programa computacional (en el lenguaje que usted maneje) para encontrar la ruta más corta entre dos ciudades. Si la entrada para el programa es una tabla con todos los caminos entre ciudades adyacentes señalado ciudad origen, destino y distancia entre ellas, ¿usaría alguna versión del algoritmo "Estado de Enlace" o "Vector de Distancia"?. Explique.

□ Elijo estado de enlace, debido a que el cómputo se debe hacer centralizadamente y en el archivo se cuenta justamente con la información de los nodos y enlaces del grafo donde aplicar el algoritmo de Dijkstra.

### ¿Cuántas sub-redes hay aquí?

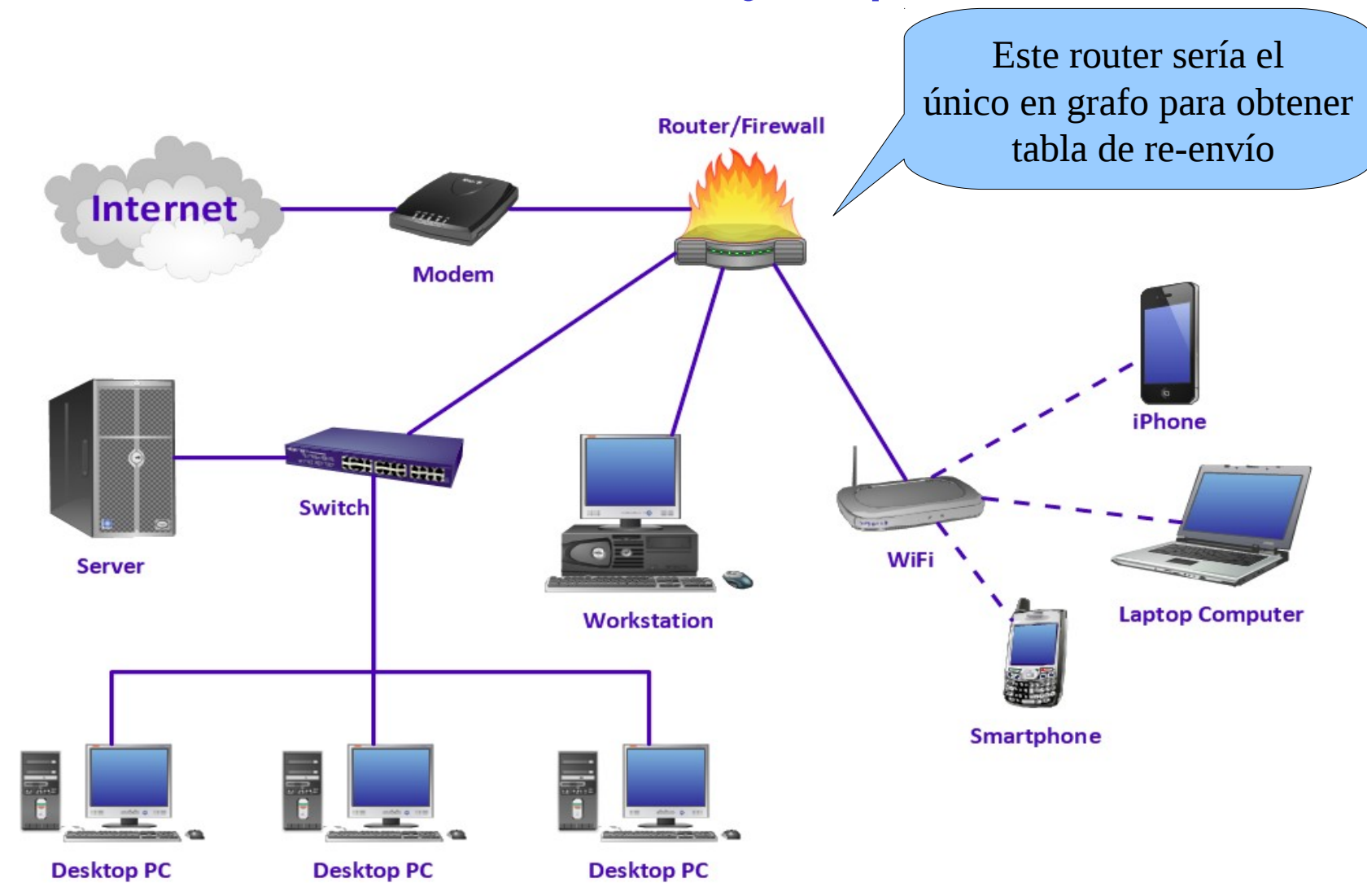

# Capítulo 4: Capa de Red

- □ 4. 1 Introducción
- 4.2 Circuitos virtuales y redes de datagramas
- □ 4.3 ¿Qué hay dentro de un router?
- 4.4 IP: Internet Protocol
	- Formato de Datagrama
	- Direccionamiento IPv4
	- ICMP
	- $O$  IPv6

□ 4.5 Algoritmos de ruteo

- Estado de enlace
- Vector de Distancias
- Ruteo Jerárquico
- 4.6 Ruteo en la Internet
	- RIP
	- O OSPF
	- BGP
- □ 4.7 Ruteo Broadcast y multicast

## Ruteo Jerárquico: Qué lo genera?

- Nuestro estudio del ruteo hasta ahora es idealizado. Suponemos que:
- $\square$  Todos los routers son idénticos
- □ La red es "plana"
- D... esto no es verdad en la práctica

#### Escala: con 200 millones de destinos:

- □ No podemos almacenar todos los destinos en tablas de ruteo!
- $\Box$  Los intercambios de tablas de ruteo inundarían los enlaces!

#### Autonomía administrativa

- $\Box$  Internet = red de redes
- □ Cada administrador de red puede querer controlar el ruteo en su propia red

## Ruteo Jerárquico: Solución

- **D** Agrupar router en regiones de administración única, "sistemas autónomos" (autonomous systems o AS)
- Routers en el mismo AS usan el mismo protocolo de ruteo
	- Protocolo de ruteo "intra-AS"
	- Routers en diferentes AS pueden correr diferentes protocolos intra-AS

 Router de borde (Gateway router)

□ Tienen enlace directo a routers en otros sistemas autónomos

### Ruteo Jerárquico

#### Organización "AS3"

#### Organización "AS2"

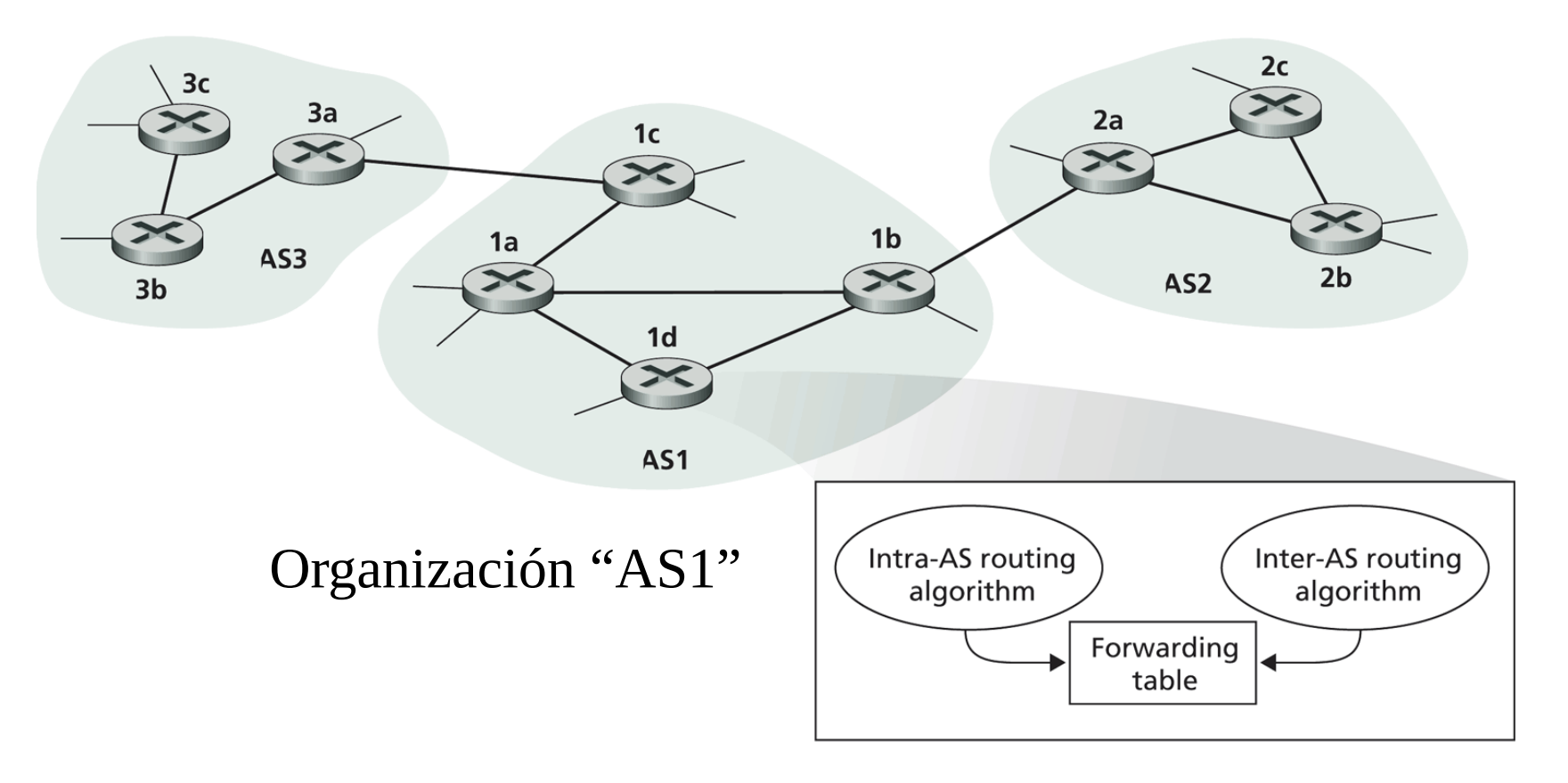

**Figure 4.29**  $\leftrightarrow$  An example of interconnected autonomous systems

Capa de Red 4-33

### Ruteo Inter-AS

- □ Router en AS1 recibe un datagrama para un destino fuera de AS1
	- ¿A qué Router debería enviar el paquete?

#### AS1 necesita:

- 1. aprender qué destinos son alcanzables a través de AS2 y cuáles a través de AS3
- 2. propagar esta información a todos los routers en AS1

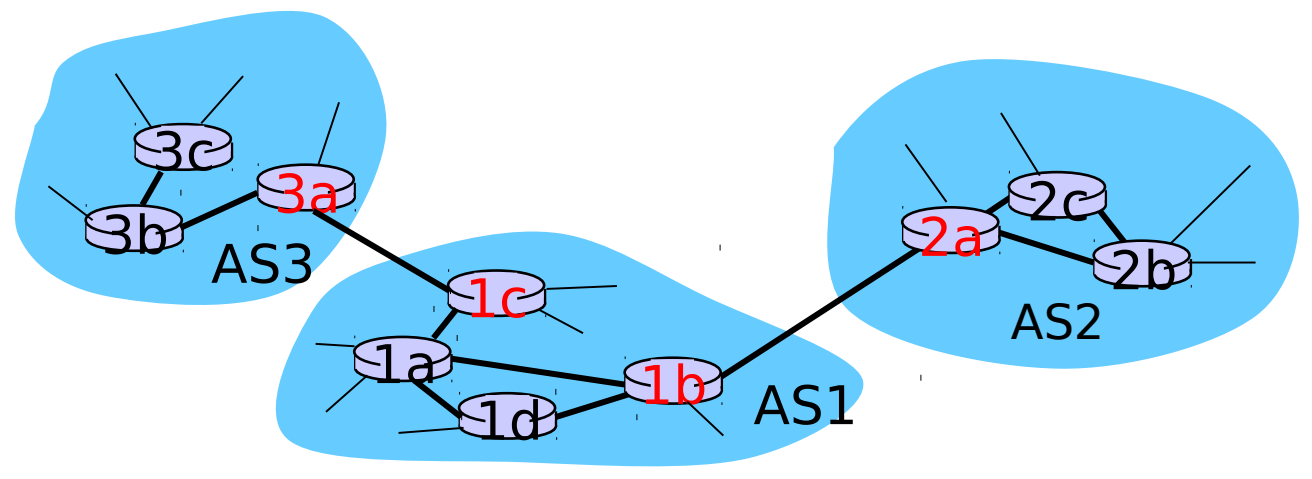

### Ejemplo: definición de la tabla de reenvío en router 1d

- □ Supongamos que AS1 sabe por el protocolo inter-AS que la subred x es alcanzable desde AS3 (gateway 1c) pero no desde AS2.
- □ El protocolo intra-AS propaga la información de alcance a todos los routers internos.
- □ Router **1d** determina de la información de ruteo intra-AS que su interfaz I está en el camino de costo mínimo a 1c.
- $\Box$  Luego éste pone en su tabla de re-envío:  $(x, l)$ .

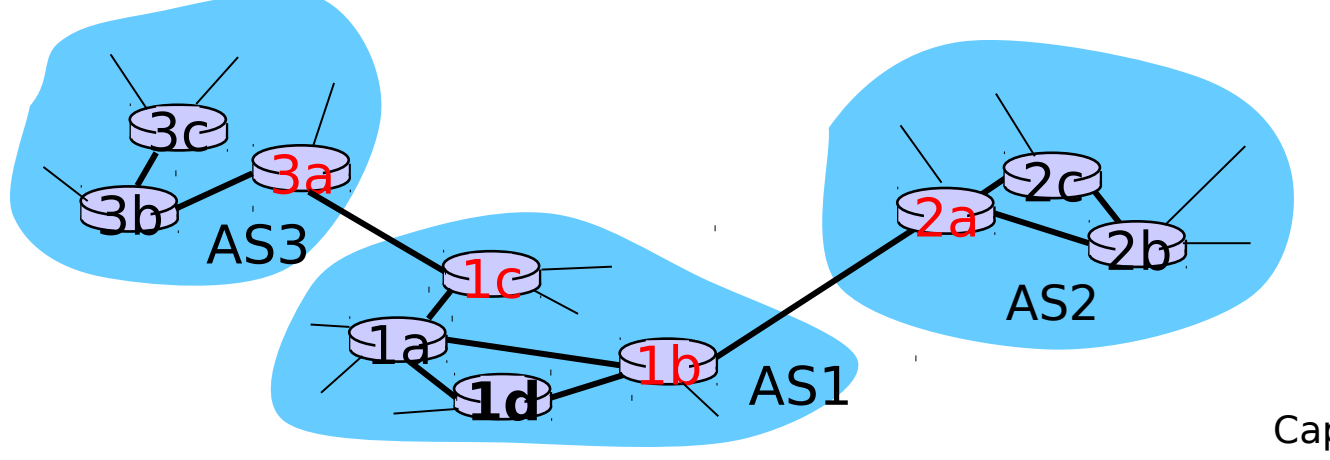

## Ejemplo: Elección entre múltiples AS

- Ahora supongamos que AS1 sabe por el protocolo inter-AS que la subred  $x$  es alcanzable desde AS3  $y$  desde AS2.
- □ Para configurar la tabla de re-envío, router 1d debe determinar hacia qué gateway éste debería re-enviar los paquetes destinados a x.
- □ Ésta es también una tarea del protocolo de ruteo inter-AS
- Ruteo de la papa caliente (Hot potato routing): enviar el paquete hacia el router más cercano de los dos.

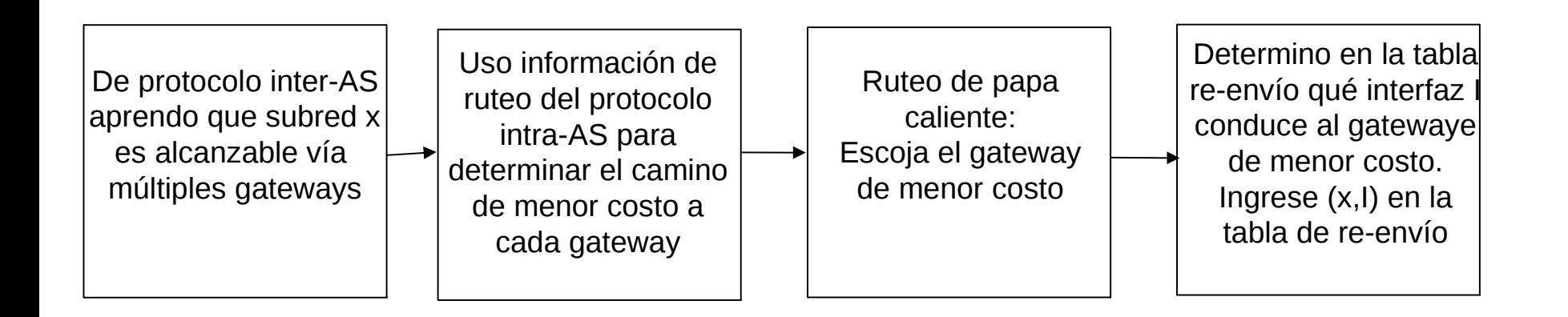

## Capítulo 4: Capa de Red

- □ 4.1 Introducción
- □ 4.2 Circuitos virtuales y redes de datagramas
- 4.3 ¿Qué hay dentro de un router?
- □ 4.4 IP: Internet Protocol
	- Formato de Datagrama
	- Direccionamiento IPv4
	- ICMP
	- O IPv<sub>6</sub>
- 4.5 Algoritmos de ruteo
	- Estado de enlace
	- Vector de Distancias
	- o Ruteo Jerárquico
- □ 4.6 Ruteo en la Internet
	- $\circ$  RIP
	- OSPF
	- $\circ$  BGP
- □ 4.7 Ruteo Broadcast y multicast